# $\mbox{Tr} X$

 $\begin{matrix}{2000} & 4 & 10 \end{matrix}$ 

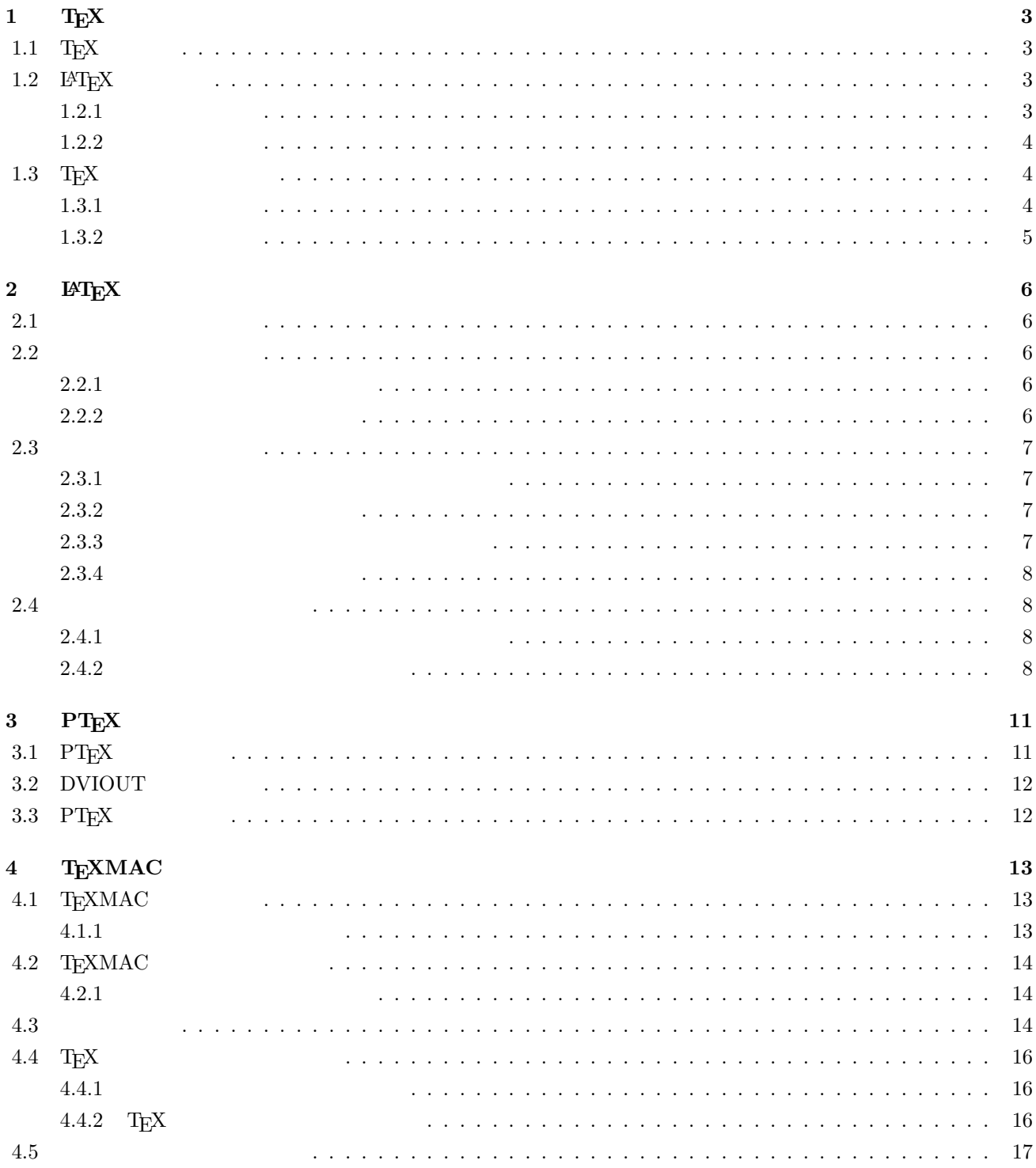

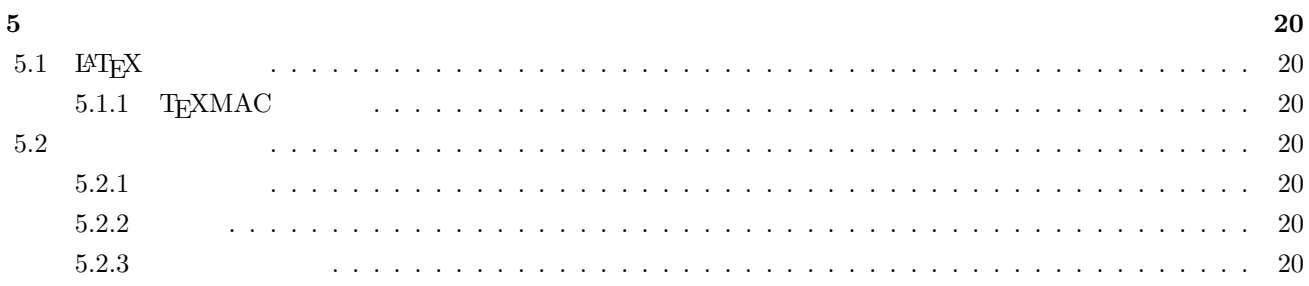

# $1$  **T<sub>E</sub>X**

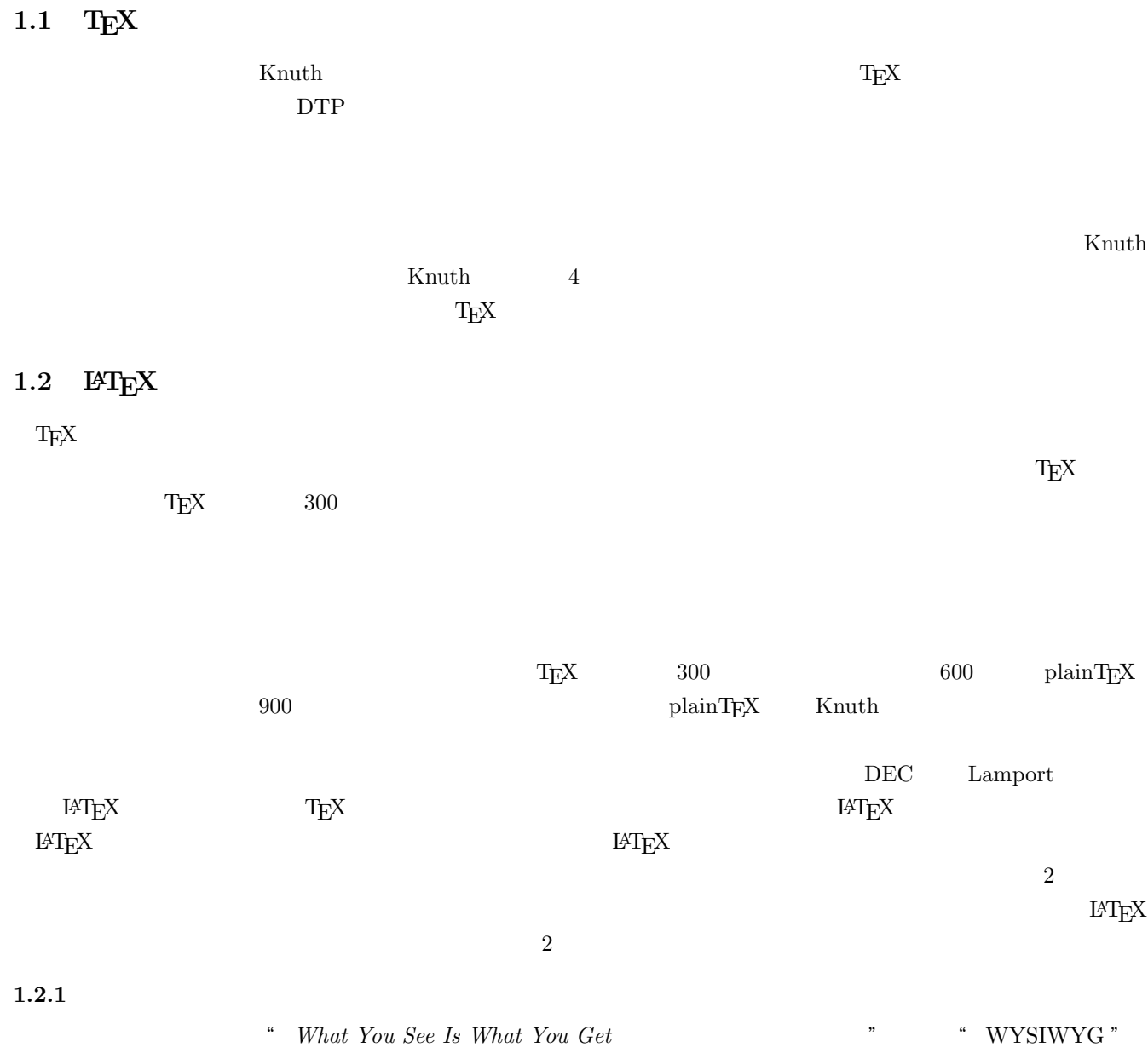

#### $WYSIWYG$

*What You See Is All You've Got* 

 $1.2.2$ 

 $\begin{min}\hspace{0.1cm} \textbf{HTML} \quad \textbf{Hyper Text}\hspace{0.1cm}$ 

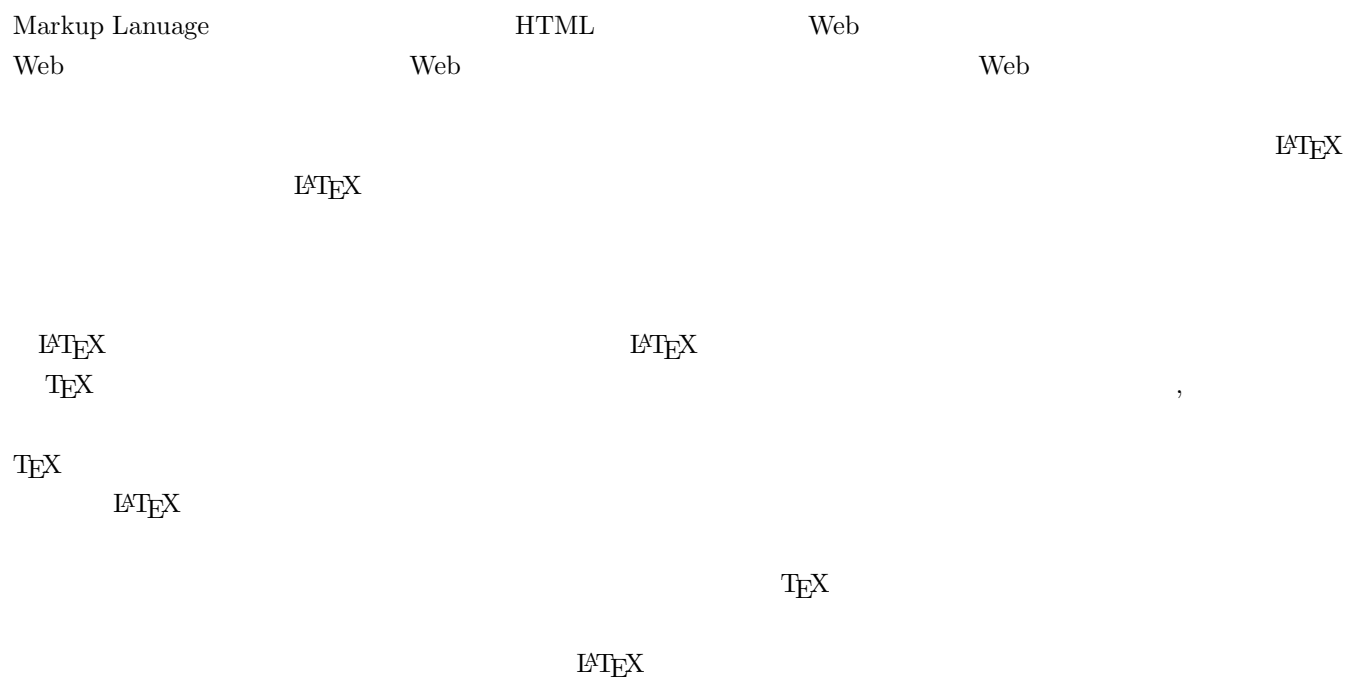

### $1.3$  T<sub>E</sub>X

 $T_{\rm EX}$  $Word$ 

### $1.3.1$

- *•* 文章の体裁に依存できない文章作成が出来る.
- **–** 文章のデザイン法としてマークアップ方式をとっている為,文章の論理構成に応じて原稿中に埋め込まれ  $\rm H\!T\!E\!X$
- *•* フォーマットの統一. **–** 複数で文章を作成する時,各々で作成した文章を集めてくるだけで統一された文章が出来あがり出来映え
- 
- *•* スタイルファイルの利用.
	- **–** TEX には文書構造とレイアウトの対応を定義するためのスタイルファイルというものがある.スタイルファ
- **•**  $\mathbf{v} = \mathbf{v} \cdot \mathbf{v}$
- **–** 文献の引用文や図表の番号参照などを気にしなくてもよい.
- **• •**  $\mathbb{R}$

#### $1.3.2$

- **•**  $\mathbf{v} = \mathbf{v} \cdot \mathbf{v}$
- **–** レイアウトは TEX が決定するため, 文章のレイアウトに個性を発揮する事が出来ない.
- **•**  $\mathbf{r} = \mathbf{r} \cdot \mathbf{r}$
- **–** T<sub>E</sub>X EPS

# $2$  **LAT<sub>E</sub>X**

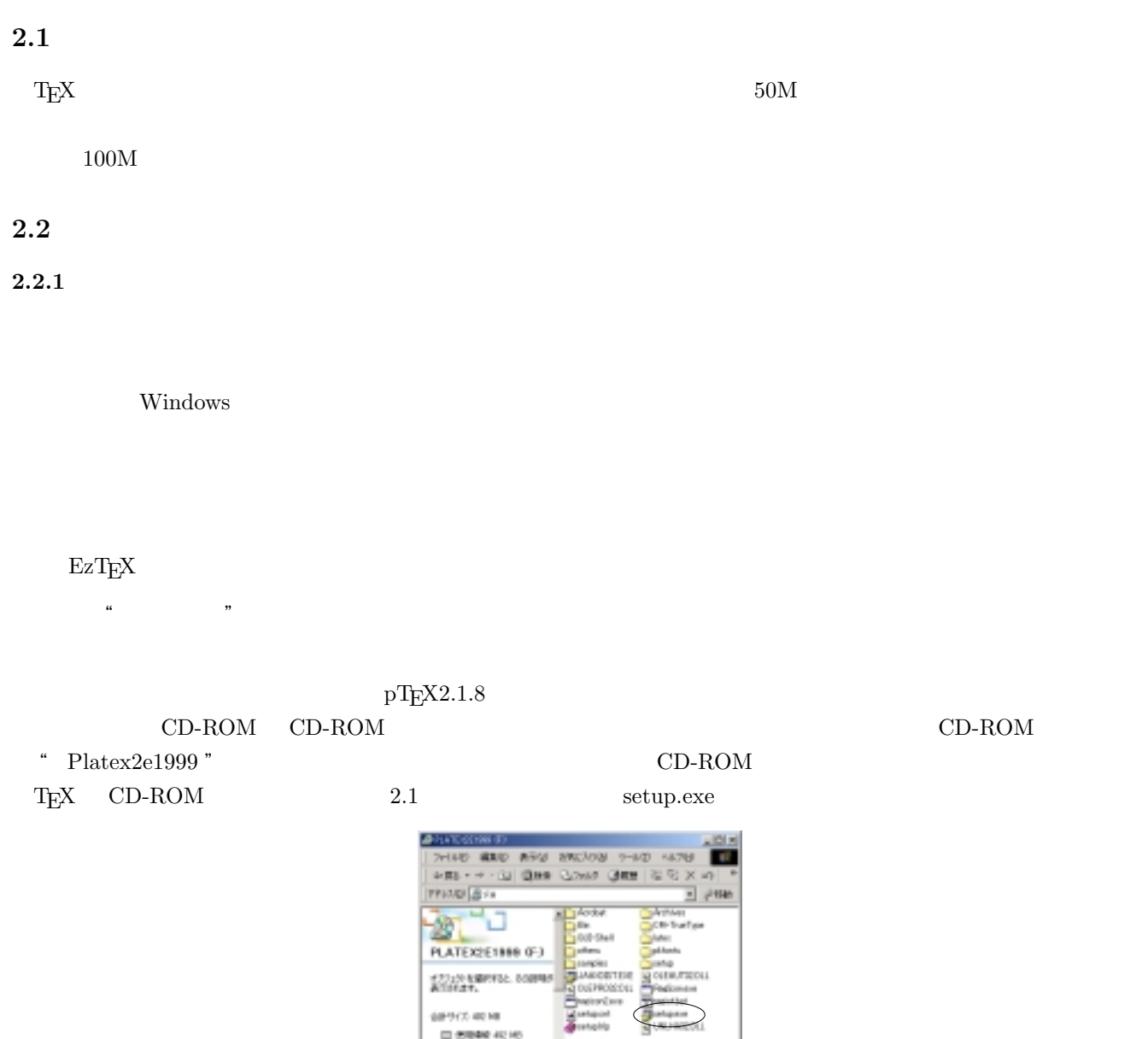

2.1:  $Plates2e1999$ 

ļ

□ 25000 0.513

 $2.2.2$ 

 $2.3$ 

 $2.3$  pTEX

 $\mathrm{pT}$ EX

 $\mathrm{p}\mathrm{T}_{\mathrm{E}}\mathrm{X}$ 

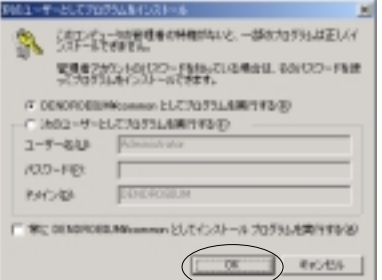

2.2:  $\mathrm{pT}\mathrm{E}\mathrm{X}$ 

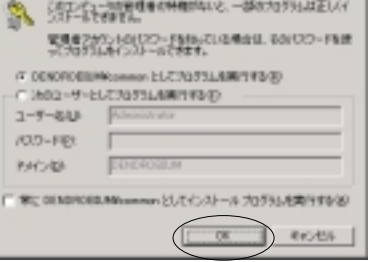

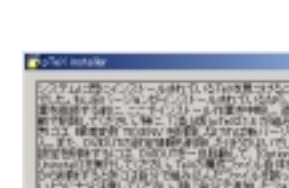

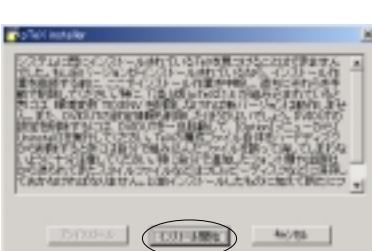

2.3:  $\mathrm{pT}\mathrm{E}\mathrm{X}$ 

 $2.3$ 

 $2.4$ 

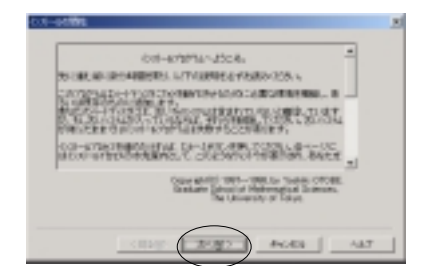

 $2.4:$ 

 $2.3.1$ 

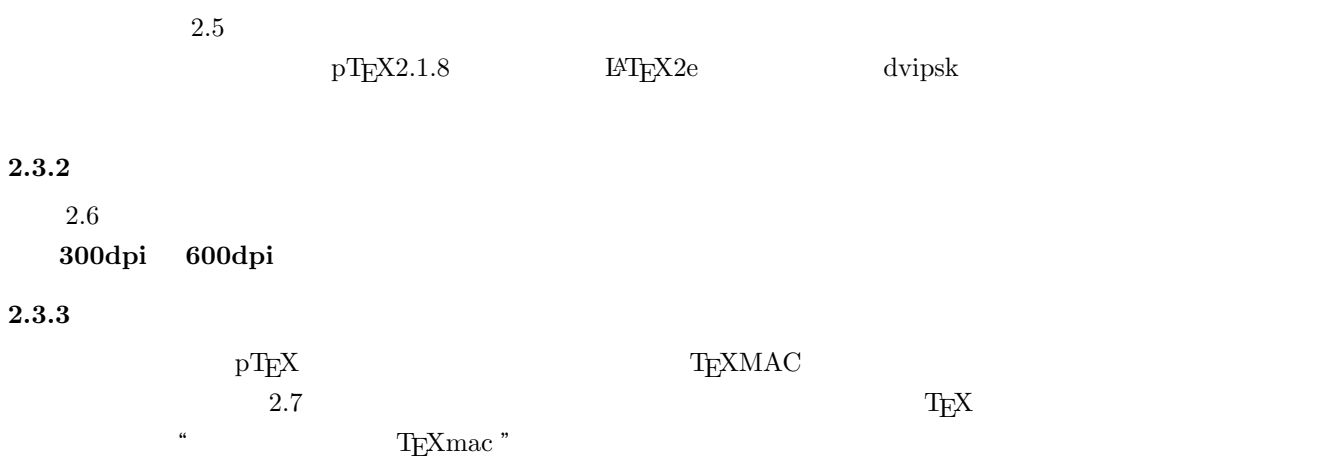

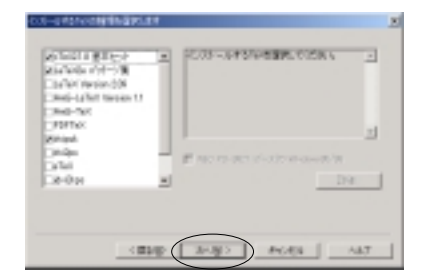

 $2.5:$ 

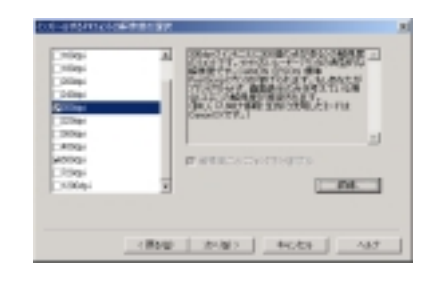

 $2.6:$ 

#### $T_{\rm E}$ XMAC

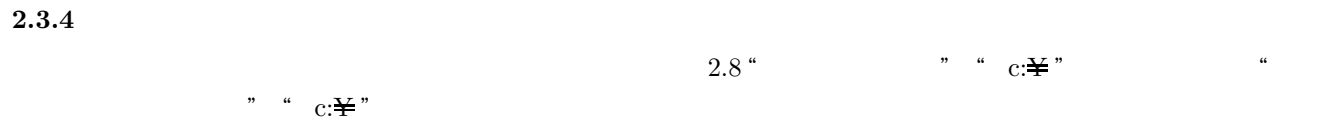

 $2.4$ 

 $2.4.1$ 

**2.4.2** 

 $2.7$  " TEXmac "

 $2.9$ 

さて,はじめの説明の画面で「次へ」ボタンを押すと,画面が表示されます." 秀丸エディタ+ TEXmac "で説明し

1  $\,$ 

 $\frac{1}{\sqrt{2}}$ 

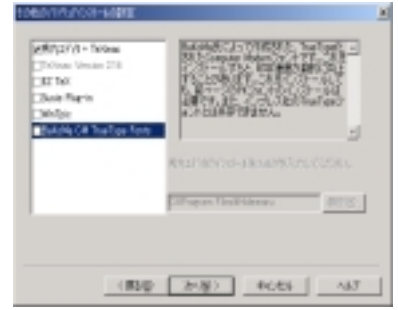

 $2.7:$ 

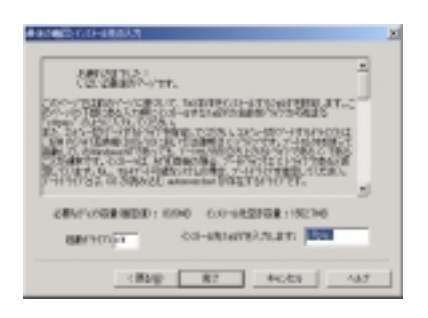

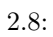

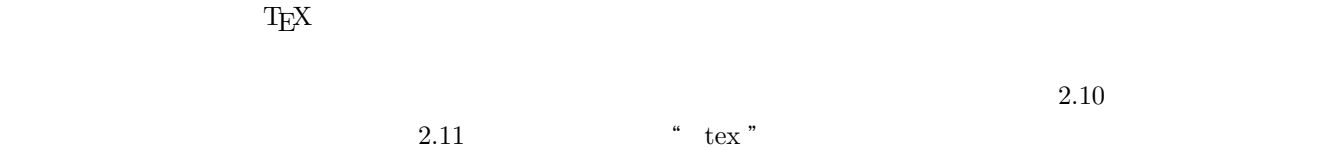

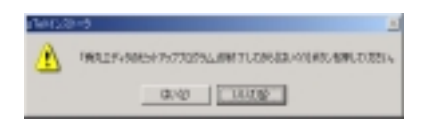

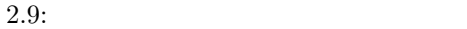

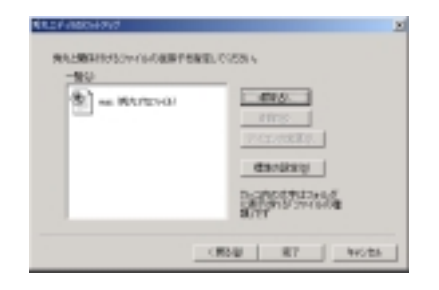

 $2.10:$ 

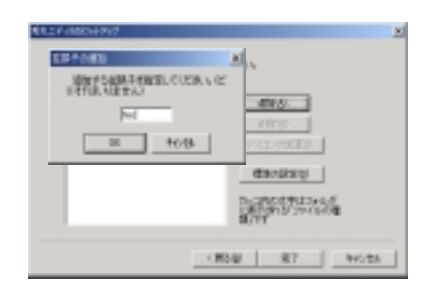

 $2.11:$ 

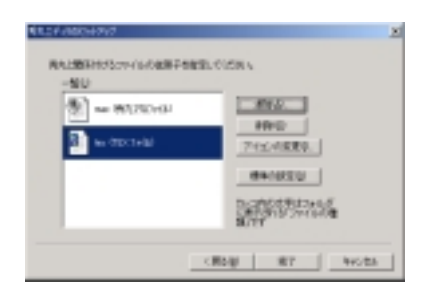

2.12: 13

# **3 PTEX**

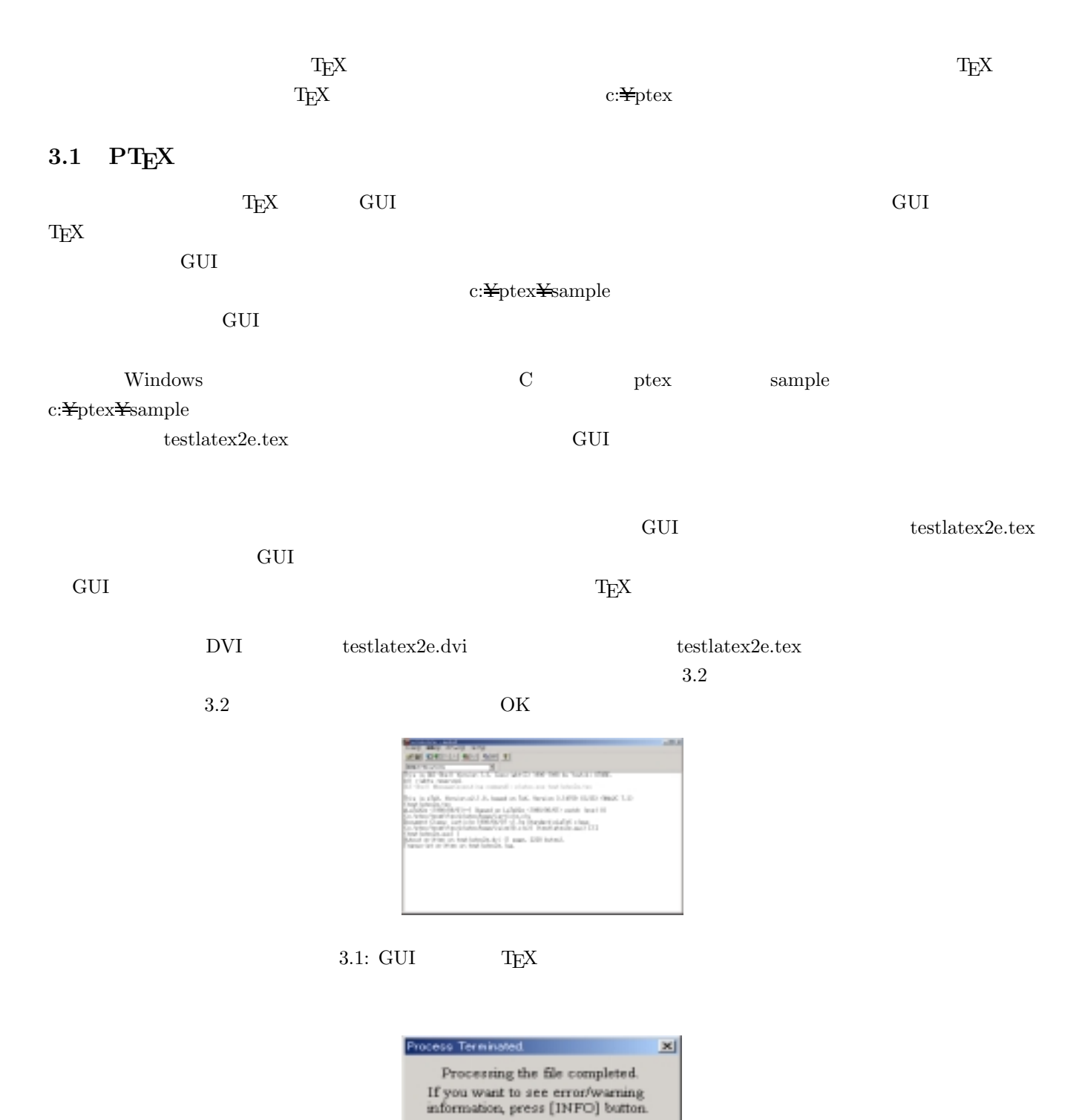

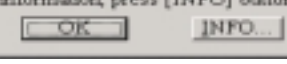

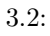

### **3.2 DVIOUT**

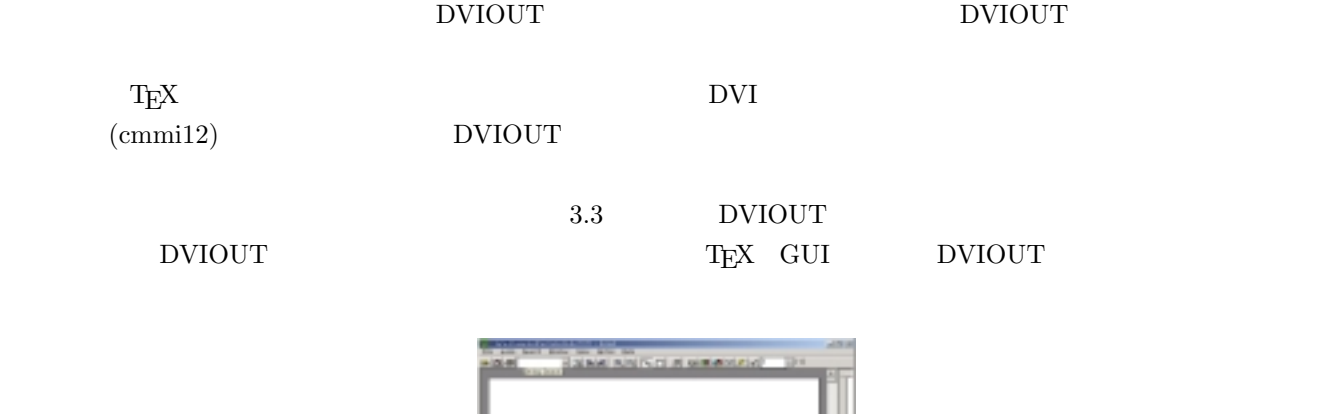

gid h

8.044 iliban, 85.0

3.3: DVIOUT

### 3.3 PT<sub>E</sub>X

 $\rm GUI$ 

# **4 TEXMAC**

 $\textrm{TEXMAC}$  example the  $\textrm{TEXMAC}$ 

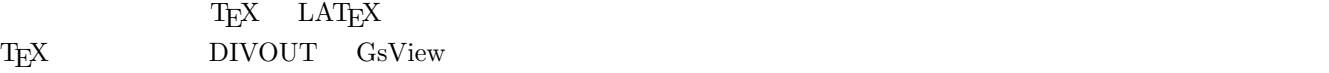

### **4.1 TEXMAC**

**4.1.1** 秀丸エディタへの登録

 $4.1$ 

 $4.2$ 

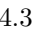

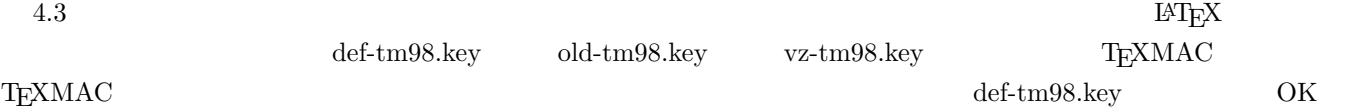

def-tm98.key

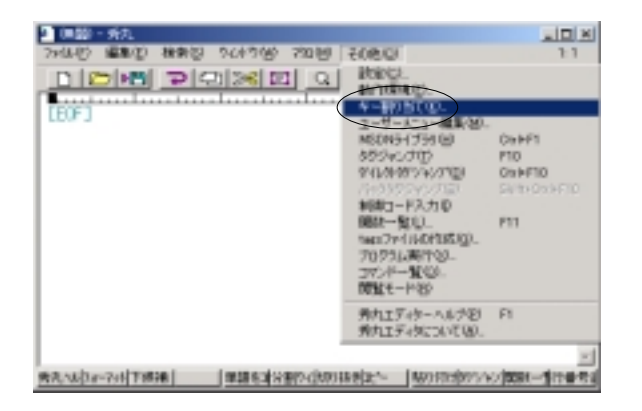

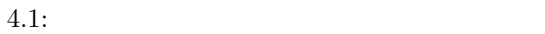

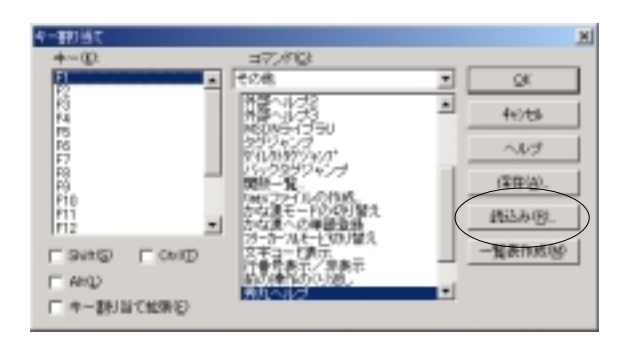

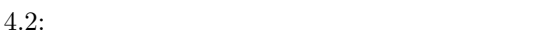

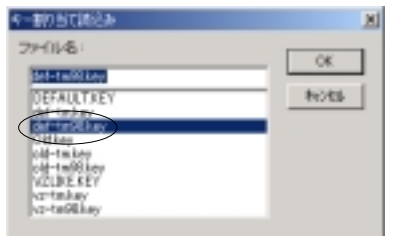

 $4.3:$ 

## **4.2 TEXMAC**

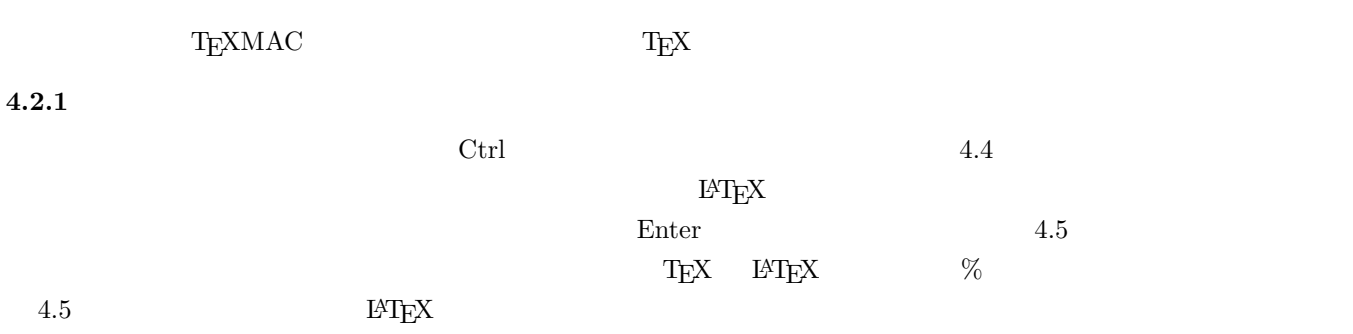

**DO** 101700 2030 **PERIODIC LOCALITY IN A CONTROL** MANZDERHITER | jumentemorkeen let jume bevorker also

4.4:  $\text{sset2e}.\text{mac}$ 

#### **4.3** 原稿の執筆

 $\rm LATEX$ 

begindocument

T<sub>E</sub>XMAC  $\begin{tabular}{lllllllll} \bf{Ctrl} & \hspace{0.5cm} & \hspace{0.5cm} & \hs$  $\rm{Enter}$  $(4.7)$ . Enter  $\overline{z}$  and  $\overline{z}$  ( ) are extion extending to  $\overline{z}$  and  $\overline{z}$  are extion as  $\overline{z}$  $\rm{section}$ 

#### $\rm I4TEX$   $\rm TEXMAC$

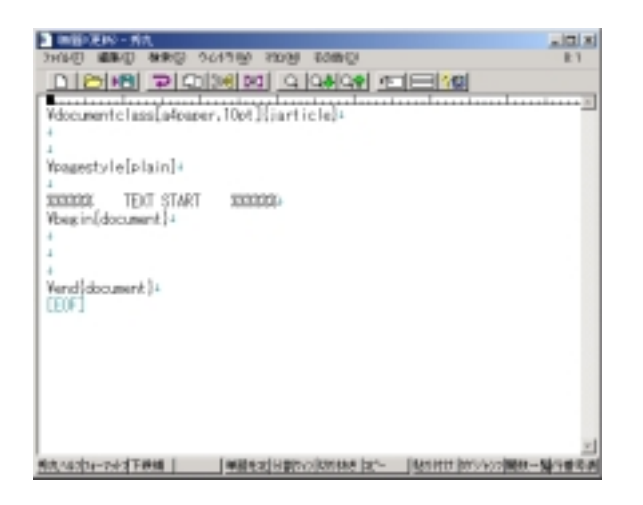

 $4.5:$  sset $2e$ .mac

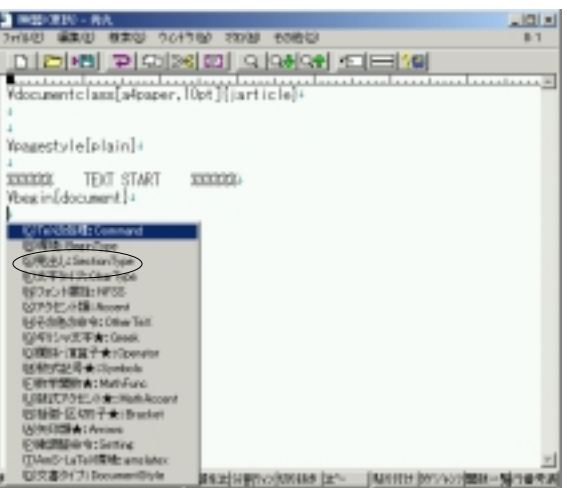

4.6: texmac $98.\mathrm{mac}$ 

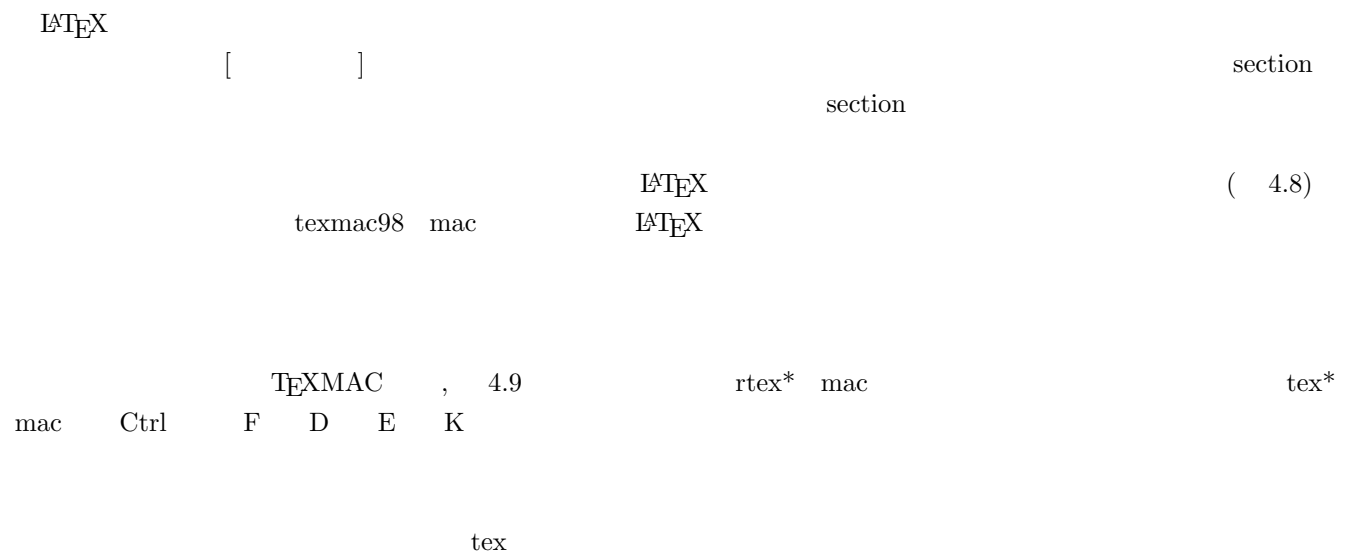

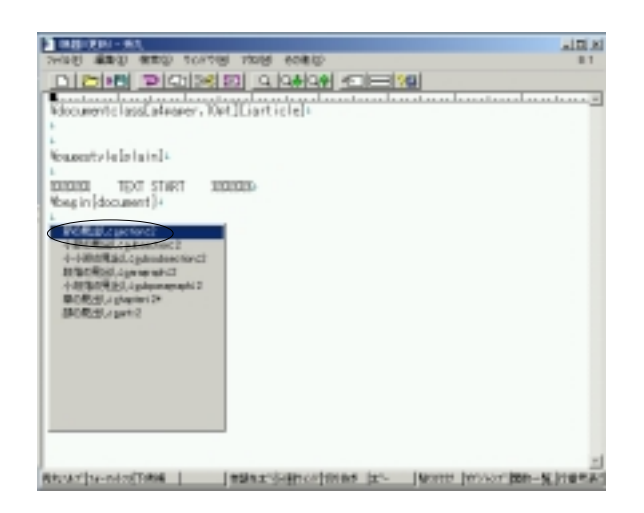

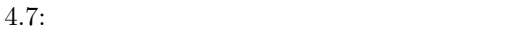

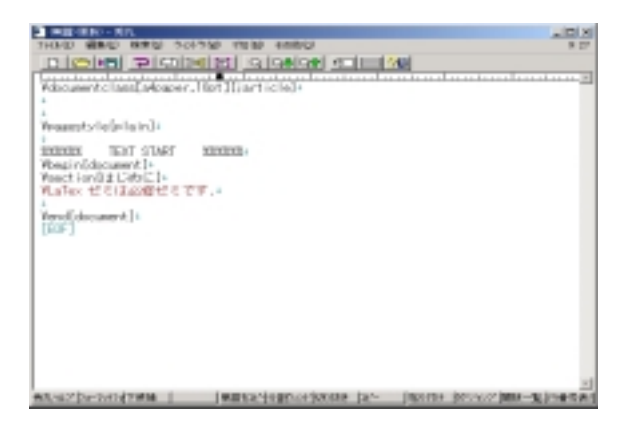

 $4.8:$ 

## **4.4** T<sub>E</sub>X

#### **4.4.1**

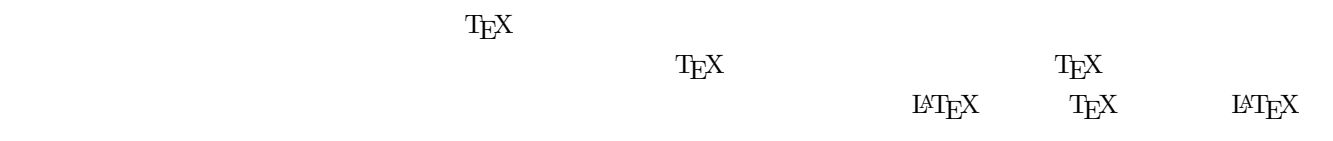

#### **4.4.2** T<sub>E</sub>X

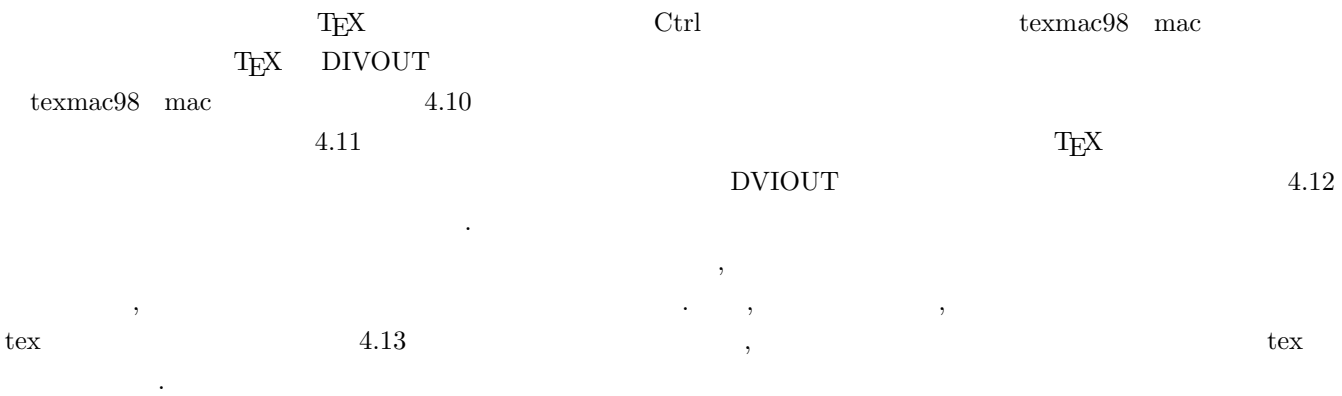

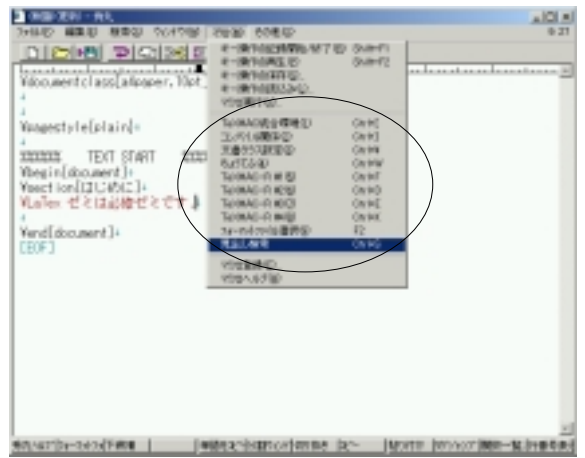

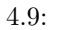

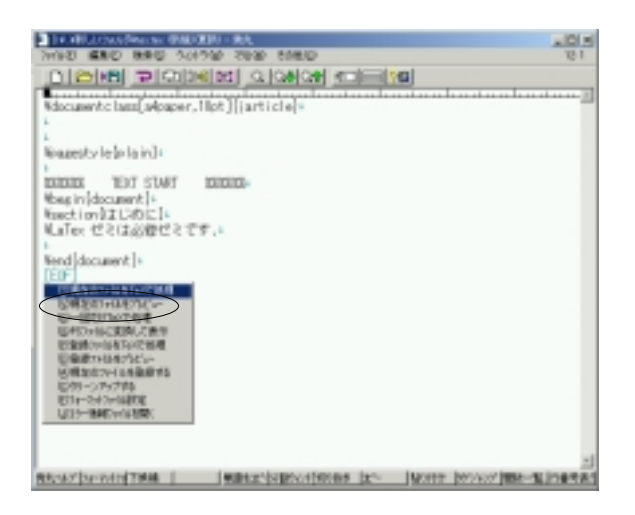

4.10: texcom $98$ , mac

#### $4.5$

 ${\rm TEX} \qquad {\rm IFTE} {\rm X} \qquad \qquad {\rm TEXMAC}$ 

 $\textrm{T}_\textrm{E}\textrm{X}$ 

 $\operatorname{Ctrl}$  +  $\blacksquare$  $1 \qquad \operatorname{SuperTEX.MAC}$ 

\sec

section

sec

\sect

TEXMAC Ctrl [ texmac98.mac

 $\operatorname{Ctrl}$ 

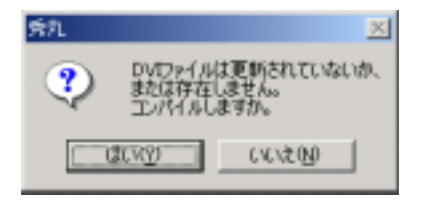

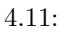

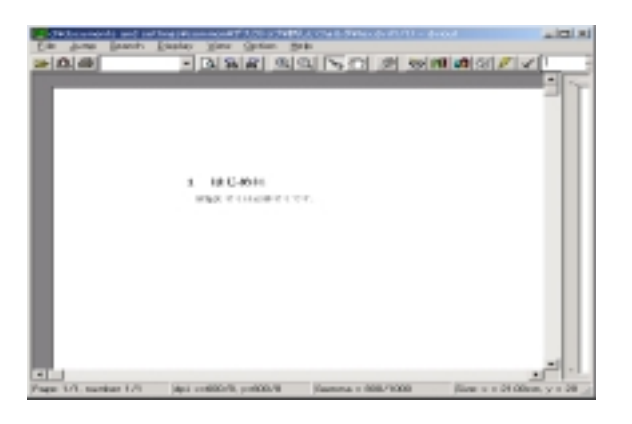

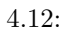

\section

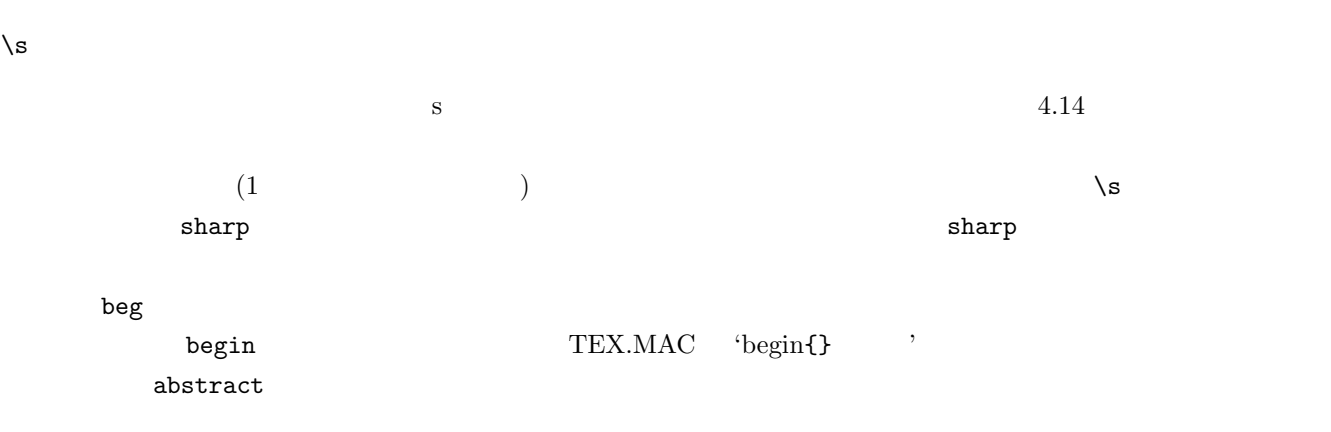

\begin{abstract}

\end{abstract}

\begin{flushr

\begin{flushright}

\end{flushright}

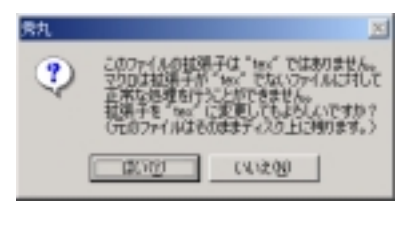

```
4.13: T<sub>E</sub>X
```
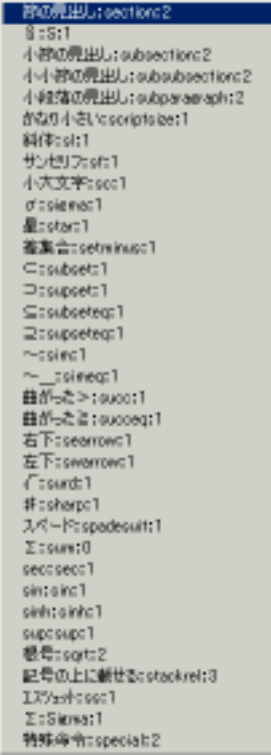

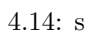

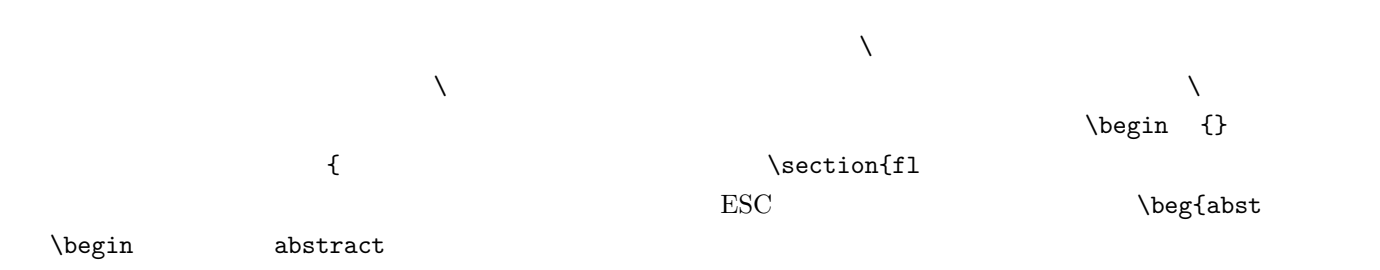

 ${\rm T}_{{\rm E}}{\rm XMAC} \tag{3.13}$ 

# **5**章 課題

 $\ensuremath{\mathrm{LMT_F}}\xspace\!\!\!\!\!X$ 

today

## $5.1$  **LATEX**

**5.1.1 TEXMAC** 

使いこなそう**.**  $5.2$ 

 $5.2.1$  $,1977$  8 27 22  $.$  $5.2.2$  $\blacksquare$  <br> 1

 $5.2.3$ 

 $1$ 

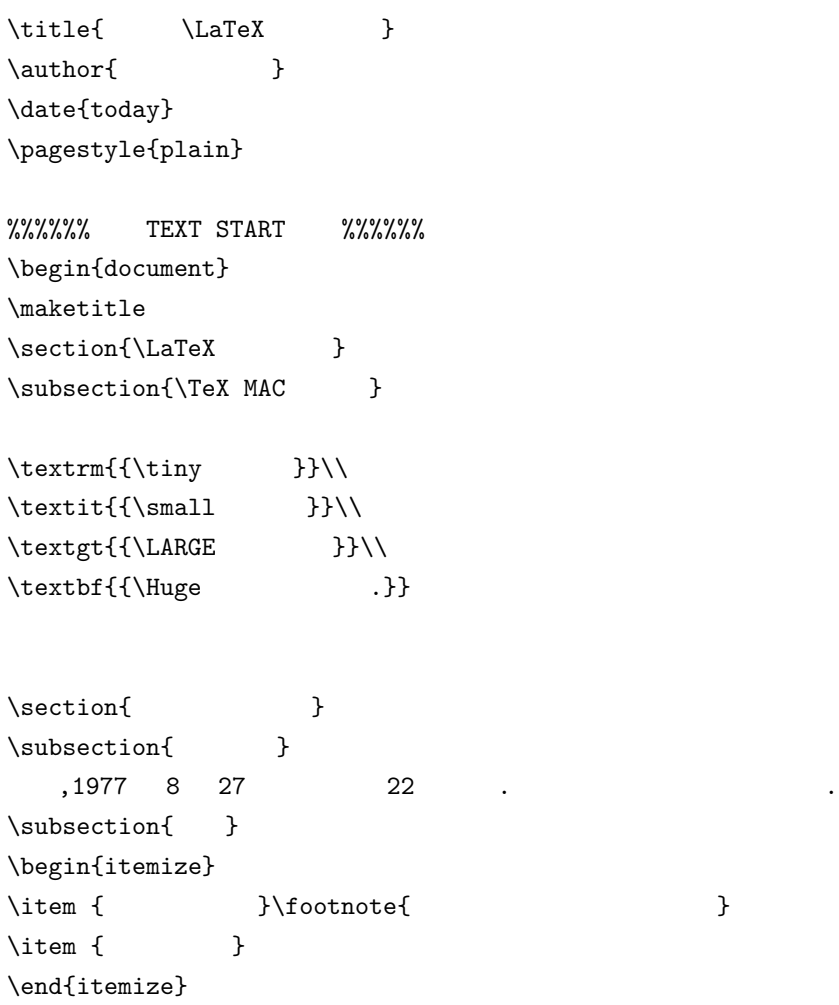

\end{document}

\subsection{<br>}